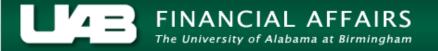

## UAB GA End User Project Status Inquiry Project

General attribute information can be obtained for a project by clicking the **Project** button.

1. From the **Project Status** window, click on the **Project** button.

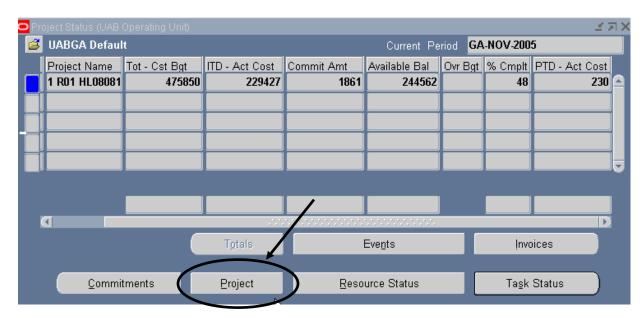

**Note**: Most attribute information related to a project is maintained at the Award level and is accessible through the **AWARD STATUS INQUIRY** function.

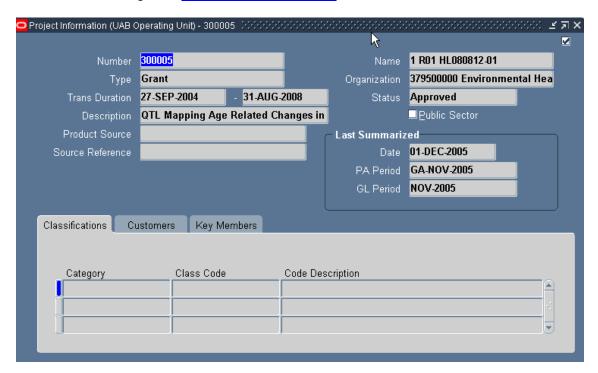

## UAB GA End User Project Status Inquiry Project

A description of the fields listed in the **PROJECT** window is detailed below.

| Number                | Number assigned to represent a specific project. On             |
|-----------------------|-----------------------------------------------------------------|
|                       | conversion, this number will be 2 + the FAS MAPCODE of          |
|                       | the prime account number. After go-live the project numbers     |
|                       | will be automatically assigned in sequential order.             |
| NAME                  | Name tied to the project indicated by number in the previous    |
|                       | field. Equals Short Title in the FAS system.                    |
| ТҮРЕ                  | Options are Grant, Plant Hospital, and Plant University.        |
| ORGANIZATION          | Organization code and name to which this project is             |
|                       | assigned. Equals Division in the FAS system.                    |
| TRANS DURATION        | Transaction duration. Beginning date range within which         |
|                       | transactions can be posted to this project.                     |
| -                     | Ending date range within which transactions can be posted to    |
|                       | this project.                                                   |
| STATUS                | Approved or Closed.                                             |
| DESCRIPTION           | Equals Long Title in the FAS system.                            |
| PRODUCT SOURCE        | Not in use at UAB.                                              |
| PUBLIC SECTOR         | Not in use at UAB.                                              |
| Source Reference      | Not in use at UAB.                                              |
| LAST SUMMARIZED DATE  | Project Status Inquiry is a snapshot of detailed information as |
|                       | of the last nightly update of the system. This field shows the  |
|                       | date of that backup.                                            |
| LAST SUMMARIZED PA    | The Grants Accounting period for which Project data was last    |
| PERIOD                | summarized. (Should be the month in which the last              |
|                       | summarized date falls).                                         |
| LAST SUMMARIZED GL    | The General Ledger period for which Project data was last       |
| PERIOD                | summarized. (Should be the month in which the last              |
|                       | summarized date falls).                                         |
| CLASSIFICATIONS       | Not applicable. Used only for plant projects.                   |
| CATEGORY              |                                                                 |
| CLASSIFICATIONS CLASS | Not applicable. Used only for plant projects.                   |
| CODE                  |                                                                 |
| CLASSIFICATIONS CODE  | Not applicable. Used only for plant projects.                   |
| DESCRIPTION           |                                                                 |

**Note**: The **CLASSIFICATION** tab will only be used for plant projects. Additionally, grant funding agency information will be maintained at the Award level, not the Project level, and therefore the **CUSTOMERS** tab also will not be used.

## UAB GA End User Project Status Inquiry Project

2. After reviewing the visible information regarding this project, click on the **KEY MEMBERS** tab.

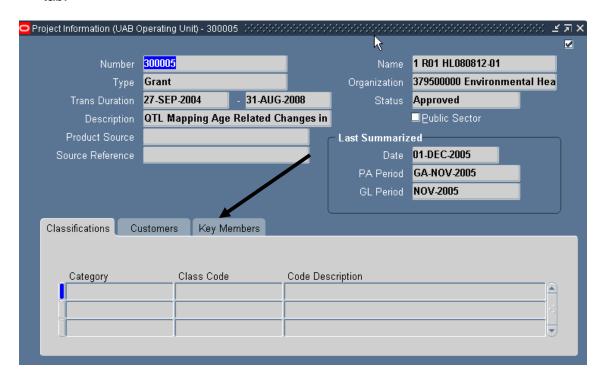

A description of each field is detailed below.

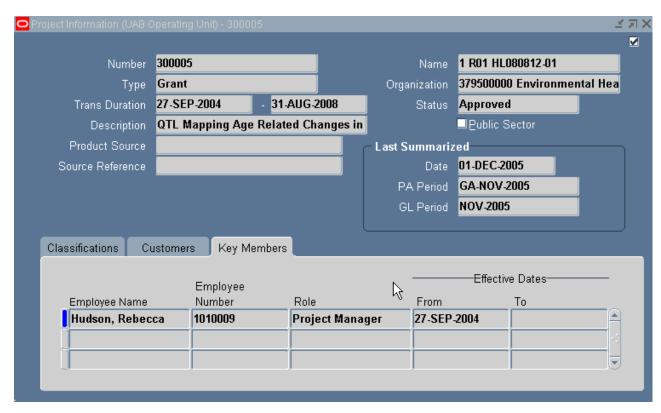

## UAB GA End User Project Status Inquiry Project

| EMPLOYEE NAME        | Name of employee tied to this project.                       |
|----------------------|--------------------------------------------------------------|
| EMPLOYEE NUMBER      | Employee ID number of person named in previous field.        |
| Role                 | Project Manager will be only key member listed on this form. |
| EFFECTIVE DATES FROM | Date employee's association with project starts.             |
| EFFECTIVE DATES TO   | Date employee's association with project ends.               |

3. Click once on the **X** in the top, right-hand corner of this window to return to the main **PROJECT STATUS** window.

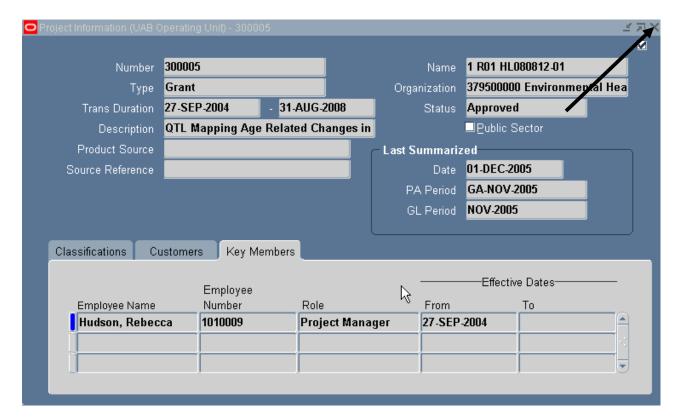

Return to Top